## *HTK - Michelstadt*

Konstantin Möser **Tel. : 06061 / 9798720 Darmstädter Str. 40 Fax : 06061 / 9798721 64720 Michelstadt eMail : Info@HTK-Michelstadt.de**

Programm : Sage100 Bereich : Warenwirtschaft Verkauf Version : 9.0. L. Überarbeitung : 15.02.2021

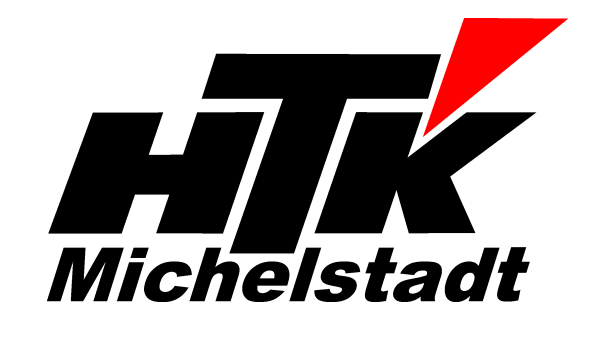

# **Produktionsstückliste**

#### **Frage:**

Es sollen manche der Artikel automatisch umgebucht werden, wenn diese geändert sind. Rohre kommen dabei zunächst als Rohlinge auf Lager, und werden dann umgebucht auf gefräste Rohre. Macht man das über Produktionsstücklisten und "interne Fertigung"?

### **Antwort:**

Wird nur eine Umbuchung benötigt, dann kann dies über die Produktionsstücklisten als interne Fertigung abwickeln.

Würden zusätzlich interne Belege wie Fertigungsaufträge oder die Verwaltung von vielen Fertigungsaufträgen benötigt, wäre das Modul Produktion vorzuziehen.

### **Anlage einer Produktionsstückliste**

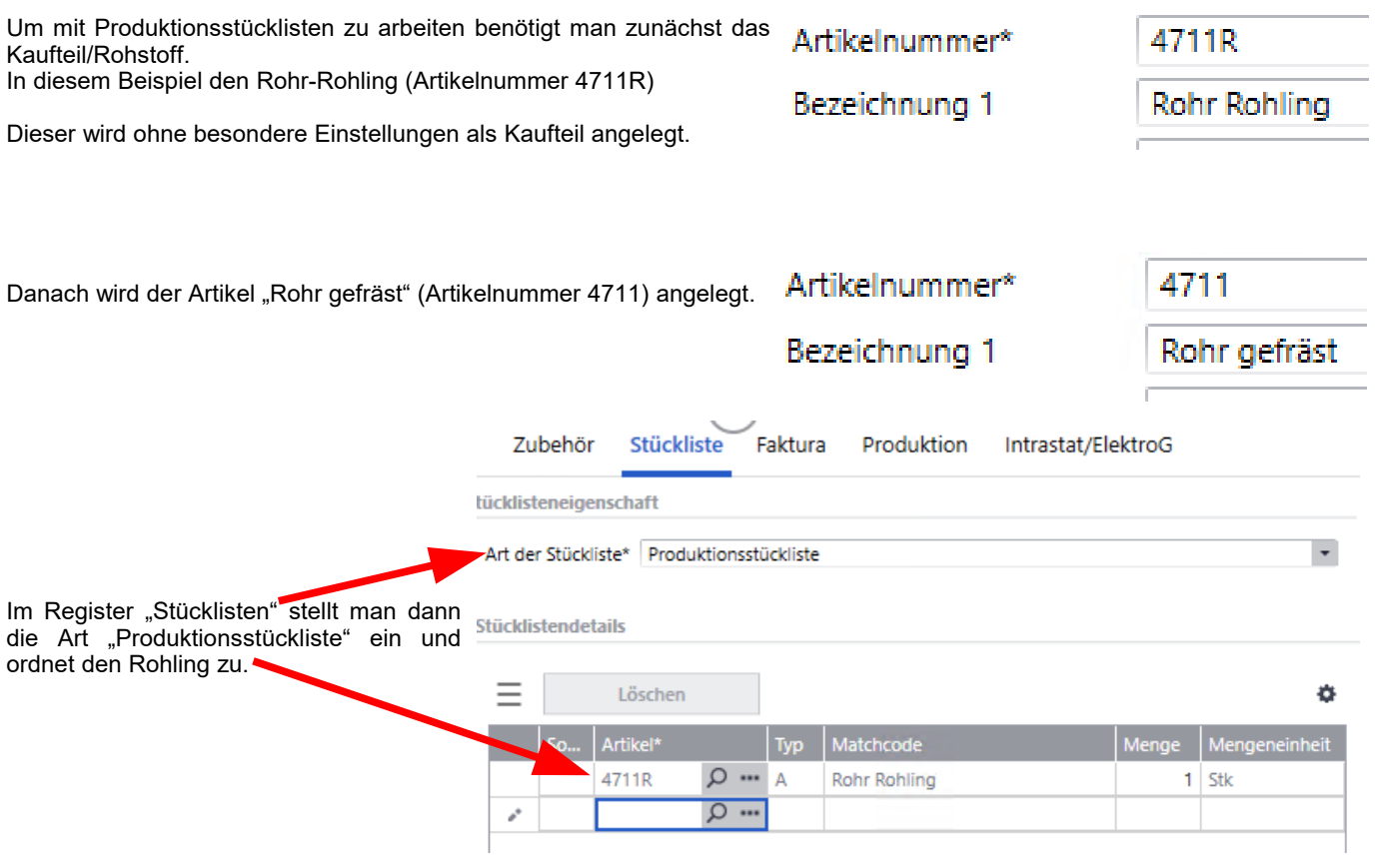

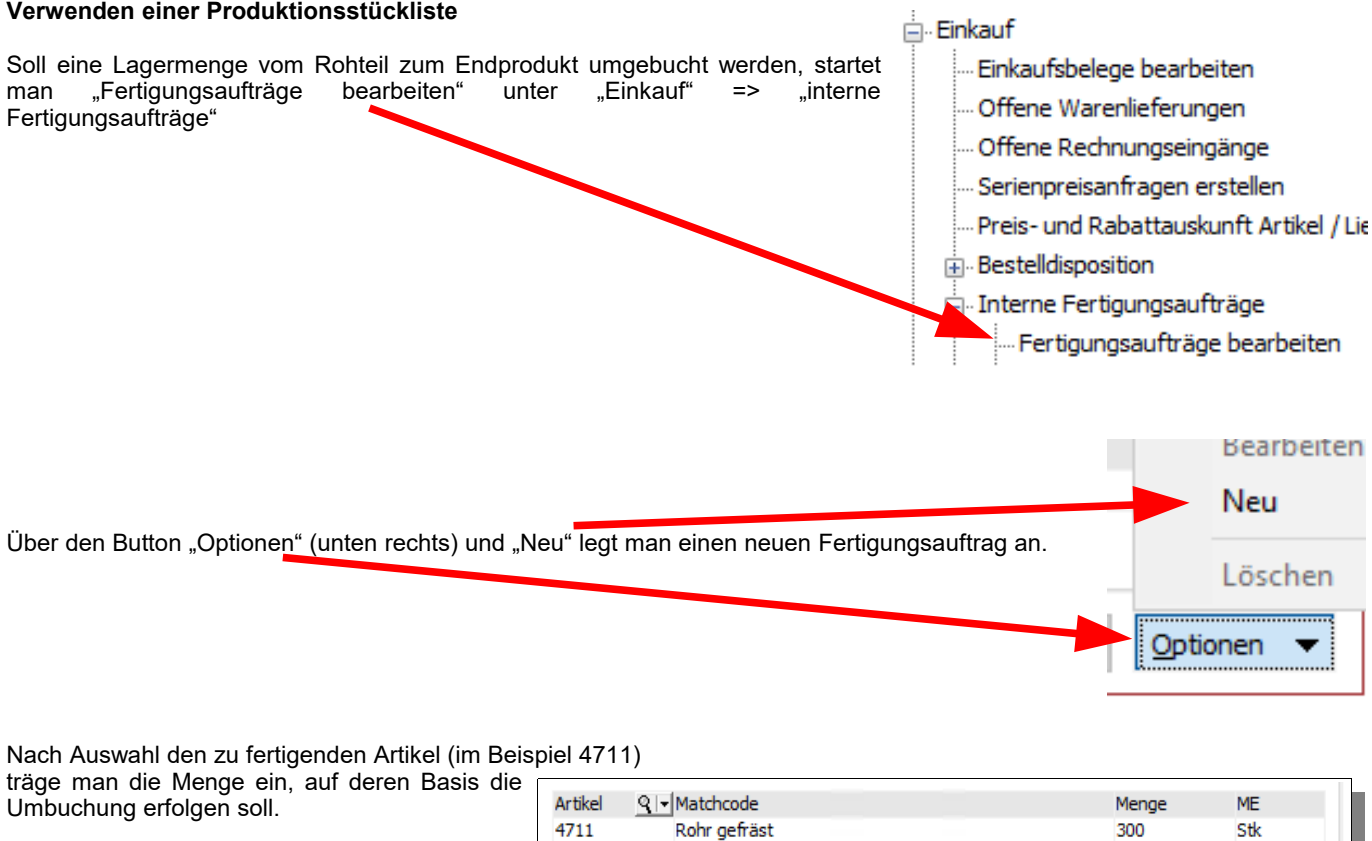

"Speichern" übernimmt dies in die Liste oben.

vorbereitet werden.

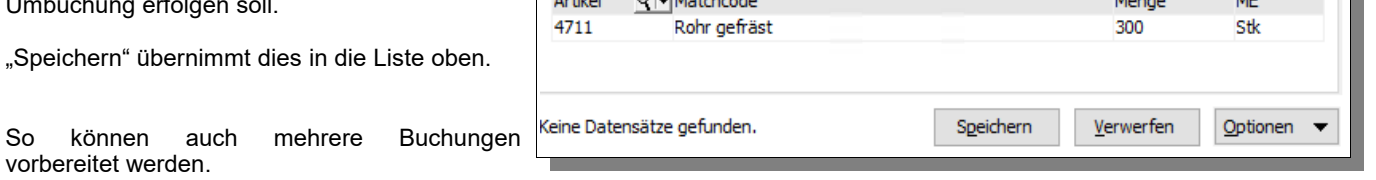

 $\Box$  $\times$ Disponiert

 $[$  Optionen  $\rightarrow$ 

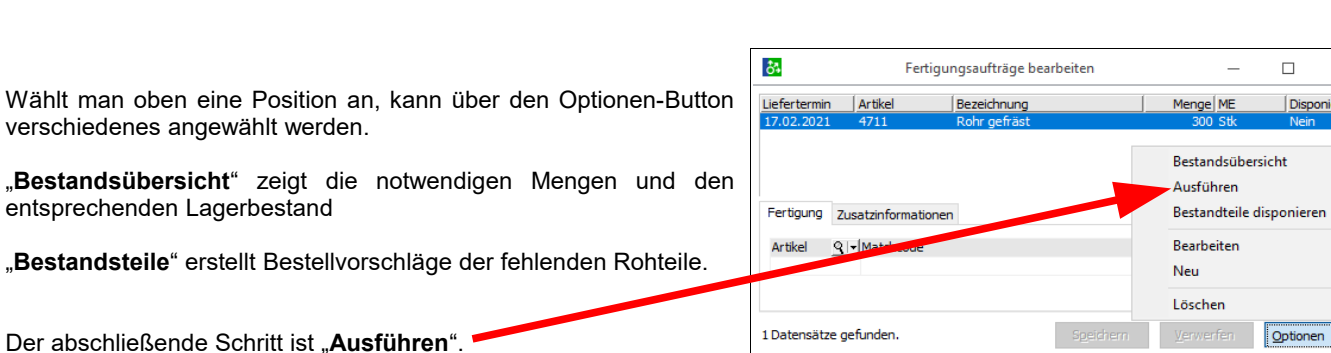

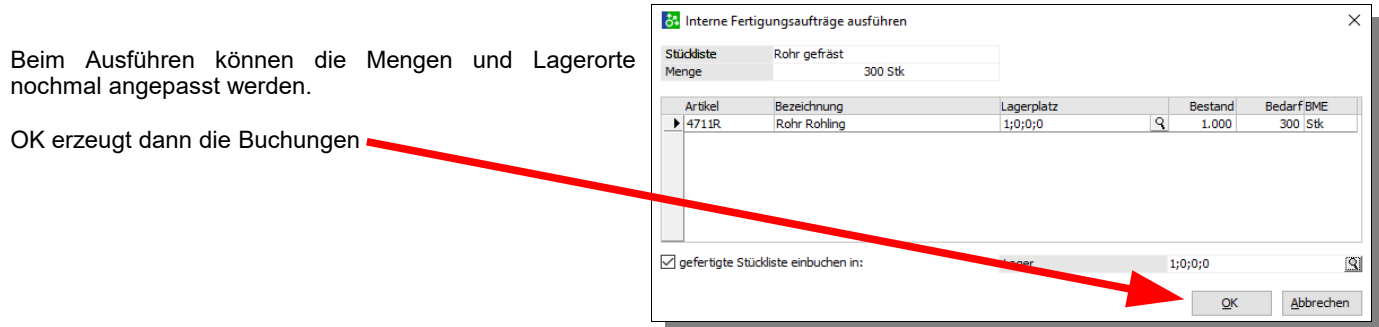

#### **Bei Fragen stehen wir Ihnen selbstverständlich gerne unter den bekannten Telefonnummern zur Verfügung.**

<u>Schlussbemerkung:</u><br>Für die Richtigkeit der Angaben können wir leider keine Verantwortung übernehmen. Bei Daten- und/oder Programmfehlern leiten wir entsprechende Meldungen aber selbstverständlich gerne<br>an die entsprechend

<u>Rückmeldung:</u><br>Wir möchten Sie bitten, uns eine Rückmeldung zu faxen, ob diese Problemlösung in dieser Art in Ordnung war oder ob eventuell noch an der einen oder anderen Stelle eine Verbesserung<br>notwendig wäre. Falls dies